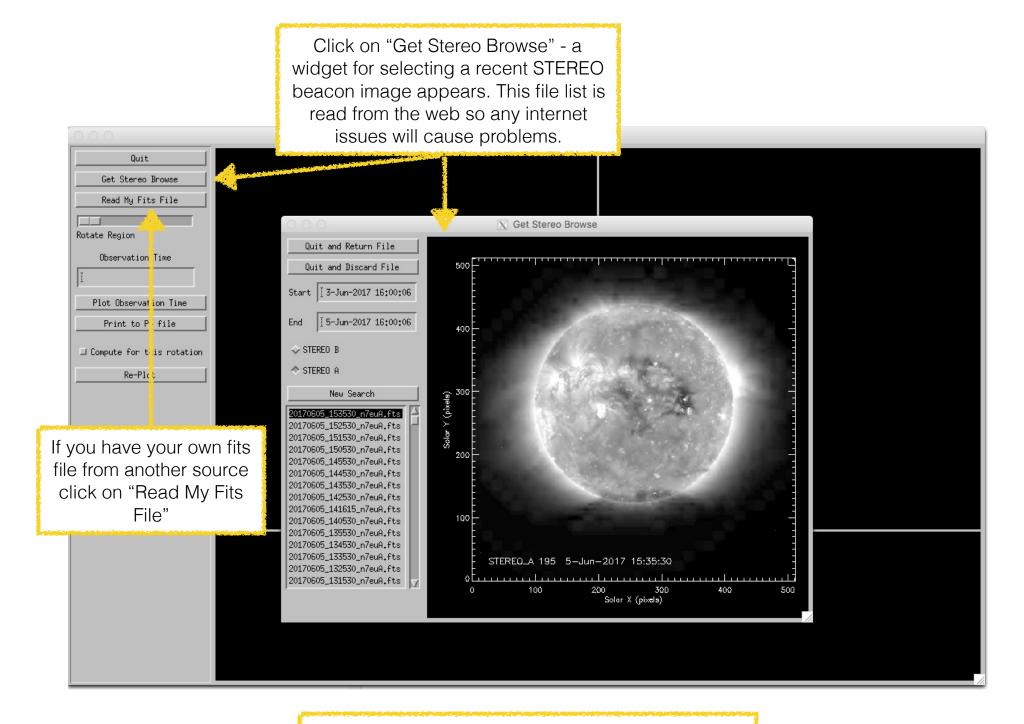

This software uses Bill Thompson's SUPER useful wcs coordinate routines.

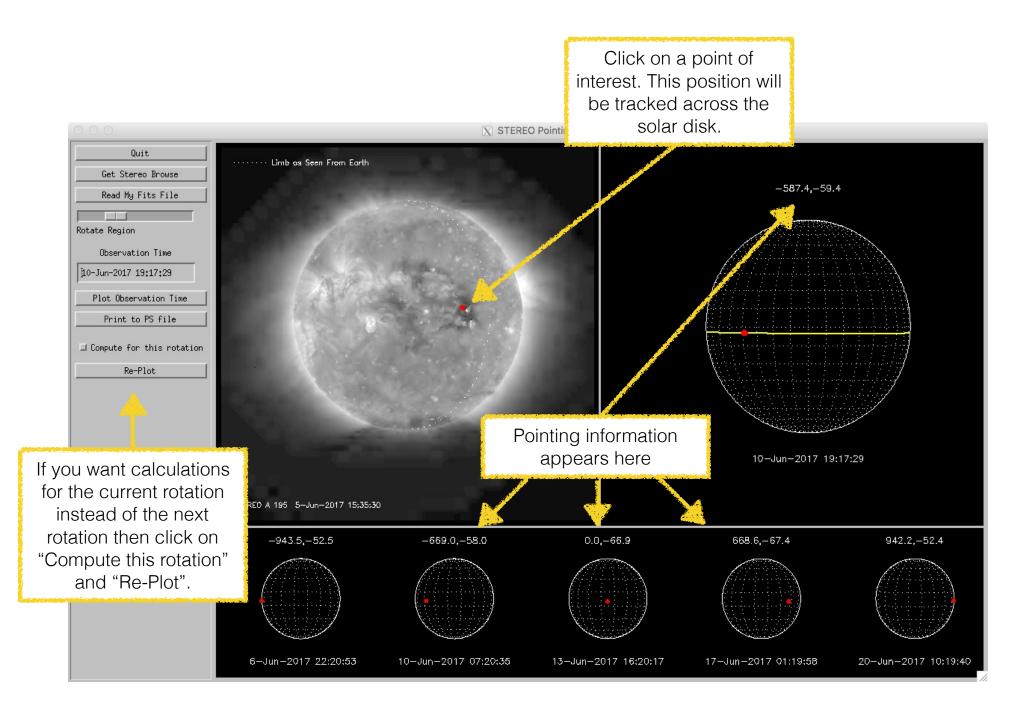

The file "stereo\_pointing.txt" is written to the current directory

| #                         |                   |          |        |       |       |       |
|---------------------------|-------------------|----------|--------|-------|-------|-------|
| # POINT IN STE            | REO IMAGE         |          |        |       |       |       |
| # TIME                    | = 2017-06-05T15:  | 35:30.00 | 07     |       |       |       |
| # X (PIXELS)              | = 331.128         |          |        |       |       |       |
| # Y (PIXELS)              | = 291.27          |          |        |       |       |       |
| # lon (degrees) = -107.1  |                   |          |        |       |       |       |
| <pre># lat (degrees</pre> | ) = -3.2          |          |        |       |       |       |
| # LON                     | C                 | ATE      | Χ"     | Υ"    | R     | Rsun  |
| -90                       | 6-Jun-2017 22:20  | :53 -    | -943.5 | -52.5 | 945.0 | 945.6 |
| -45                       | 10-Jun-2017 07:20 | -35 -    | -669.0 | -58.0 | 671.6 | 945.2 |
| 0                         | 13-Jun-2017 16:20 | :17      | 0.0    | -66.9 | 66.9  | 944.9 |
| 45                        | 17-Jun-2017 01:19 | :58      | 668.6  | -67.4 | 672.0 | 944.6 |
| 90                        | 20-Jun-2017 10:19 | :40      | 942.2  | -52.4 | 943.7 | 944.3 |